– L A **R** 0 **LE DÉPARTEMENT** . F . –

> **L'arborescence informatique : déploiement**

## **1. Comment mettre en place un plan de classement ?**

**1 – Prendre contact avec les Archives départementales** afin de vous faire accompagner dans votre démarche de création ou de mise à jour d'arborescence.

**2 – Organiser un groupe projet** interne à la Direction / Service / Pôle / Cellule dédié à cette question.

**3 – Réaliser un état des lieux** de l'existant afin de repérer avec l'aide des Archives départementales :

- le nombre total de répertoires, dossiers et fichiers conservés dans l'arborescence actuelle ;
- la taille de l'arborescence,
- les dates extrêmes,
- le nombre de chemins dépassant les 256 caractères autorisés sous Windows,
- le niveau de profondeur sur l'arborescence (pour rappel, ce dernier ne doit pas dépasser 5 niveaux,
- la répartition des fichiers selon le type d'extension,
- les dossiers les plus anciens et les plus volumineux,
- les répétitions de dossiers et doublons.

**4 – Établir la (nouvelle) ossature de l'arborescence** en fonction des éléments précédemment énoncés ⇒ *partie 3 de la présente fiche*.

**5 – Déterminer les droits des utilisateurs** sur la nouvelle arborescence commune ⇒ qui accède à quoi, qui peut modifier l'arborescence… Ces droits, après validation interne, seront déployés par la DOSIN :

- fixer des droits au niveau 1, voire 2 du plan de classement (détailler plus induirait une gestion très lourde des droits),
- limiter le nombre de profils différents (3 au maximum),
- laisser toujours l'accès au répertoire au minimum à deux personnes,
- privilégier les accès par groupe de personnes plutôt que par noms d'agents.

**6 – Valider la version finale** de l'arborescence entre la Direction / Service / Pôle / Cellule et les Archives départementales. Ce plan validé doit être figé dans un document accessible à tous.

**7 – Basculer dans la nouvelle arborescence** les dossiers et fichiers en cours,

**8 – Verser aux Archives départementales via un bordereau de versement** les dossiers et fichiers nativement électroniques clos et qui sont à conserver définitivement (*cf. Charte d'archivage*). Les dossiers numériques sont à déposer en salle de tri virtuelle parallèlement à la rédaction du bordereau.

**9 – Éliminer via un bordereau d'élimination** les dossiers et fichiers nativement électroniques clos et qui sont à éliminer (*cf. Charte d'archivage*).

**10 – Éliminer sans bordereau d'élimination** les doublons de dossiers et fichiers ainsi que la documentation conservée pour information et non produite par le Département.

**11 – Réaliser une veille et une mise à jour annuelle** de l'arborescence afin de maintenir la pertinence du travail réalisé.

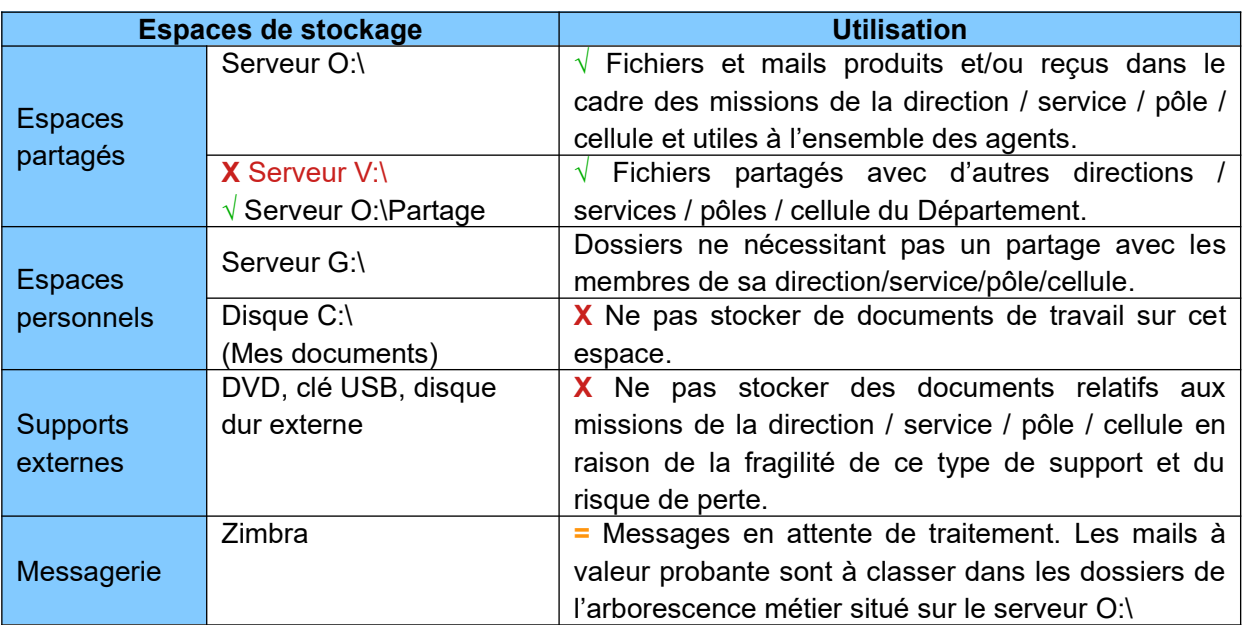

## **2. Comment ranger ses dossiers dans l'arborescence ?**